### БИБЛИОГРАФИЧЕСКИЙ СПИСОК

1. Иванов И.А. Разработка дидактических средств обучения на основе компьютерных технологий как эффективное средство формирования профессиональных компетенций будущих бакалавров физико-математического образования // Научный журнал Куб-ГАУ, № 104(10), 2014.

2. Орлов В.В., Иванова С.И., Корниенко П.А., Иванова М.Н., Иванов И.А. Понятийный и исторический аспекты проблематики разработки 3Ds-средств обучения стереометрии в школьном курсе геометрии // Проблемы теории и практики обучения математике: сборник научных работ, представленных на Международную научную конференцию «69 Герценовские чтения» / под ред. В.В. Орлова, СПб.: Издательство РГПУ им. А.И. Герцена, 2016.

3. Иванов И.А., Иванова С.И., Иванова М.Н., Корниенко П.А., Орлов В.В. Программа 3Ds-Geometry построения 3Ds-изображений геометрических структур с применением входного языка LSDSS и ее возможности в обучении стереометрии в школьном курсе математики. // Проблемы теории и практики обучения математике: сборник научных работ, представленных на Международную научную конференцию «70 Герценовские чтения» / под ред. В.В. Орлова, СПб.: Издательство РГПУ им. А.И. Герцена, 2017.

4. Иванов И.А., Иванова М.Н., Иванова С.И., Орлов В.В. Возможности программы 3Ds-Geometry при реализации проектной деятельности учащихся в школьном курсе геометрии // Проблемы теории и практики обучения математике: сборник научных работ, представленных на Международную научную конференцию «71 Герценовские чтения» / под ред. В.В. Орлова, СПб.: Издательство РГПУ им. А.И. Герцена, 2018.

5. http://spf.sutr.ru/ – сайт Социально-педагогического факультета ФГБОУ ВО "Сочинский государственный университет", в раздел Актуальные проекты \\*\*\* Федеральный образовательный проект, включающий программы, ориентированные на учащихся образовательных школ "Полезные каникулы" - проект CПФ ФГБОУ ВО "СГУ" совместно с образовательными учреждениями г. Сочи\ Проект "Полезные каникулы"\ Программа «Каникулы для младших школьников» \Модуль «Разработа 3Ds-изображений с помощью программы 3Ds-Geometry на основе языка LSDSS».

### *С.А. Моркин (Великий Новгород)* **ПРИМЕНЕНИЕ КОМПЬЮТЕРНЫХ МОДЕЛЕЙ РЕШЕНИЯ ГЕОМЕТРИЧЕСКИХ ЗАДАЧ С ИСПОЛЬЗОВАНИЕМ МЕТОДА ИНВЕРСИИ**

Геометрические преобразования имеют большое значение в геометрии. Благодаря геометрическим преобразованиям, многие разрозненные факты геометрии укладываются в стройную теорию. В современных школьных программах понятию геометрического преобразования отводится достаточно скромное место, а между тем, понятие преобразования является для геометрии ключевым. В школе подробно изучаются параллельный перенос, различные виды симметрии, поворот и гомотетия, а также их приложения. Важной особенностью этих преобразований является сохранение ими простейших геометрических образов: прямые преобразуются в прямые, окружности – в окружности.

Инверсия (метод обратных фигур, метод отражения относительно окружности, метод обратных радиусов, метод обращения) представляет собой более сложное преобразование, при котором прямые могут переходить в

окружности и наоборот. Этот метод широко используется при решении задач на доказательство и построение, позволяет решить ряд задач, которые трудно решить с помощью других методов и мог бы сыграть существенную роль в математическом образовании школьников. Однако в школьном курсе геометрии этот метод встречается только в учебниках с углубленным изучением математики. Одна из причин по которой инверсия не получила широкого распространения это малая наглядность преобразования и ее громоздкость, связанная с необходимостью выполнить большое число построений.

Для более широкого применения в школах инверсию надо представить более наглядно путем компьютерного моделирования. Такая модель позволит сформировать устойчивое представление об инверсии и повысит ее узнаваемость. Моделирование инверсии в конце XIX века и начале XX века проводилось с помощью особого прибора инвертор или инверсор, который состоял из четырех скрепленных шарнирами линеек, образующих ромб [1,  $c.100$ ].

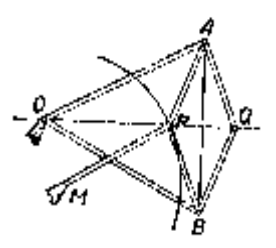

моделирование Сейчас, метода инверсии, осуществляется с помощью учебных математических программ, таких как GeoGebra и Geometer's Sketchpad, имеющих инверсионные механизмы (отражение относительно окружности и «Локус»).

Подмеченные свойства инверсии могут пригодиться при решении задач, так, например, если объекты

касаются, то их инверсные образы будут также касаться и наоборот, окружности проходящие через центр инверсии преобразуются в параллельные прямые, центр окружности не переходит при инверсии в центр инверсной окружности, хотя инверсные окружности подобны с центром подобия в центре инверсии, сохраняются углы между объектами при инверсии, эти свойства используется при решении многих задач, таких как задача Аполлония, Паппа, Архимеда и др.

Задача Аполлония на построение окружности касательной трех заданных окружностей. Решение этой задачи получается компактным и охватывающим все ее частные случаи, благодаря компьютерной модели решения (рис. 1).

# Залача Паппа

Даны окружности  $\alpha$ ,  $\beta$  и  $\gamma$  с диаметрами AB, BC, AC, которые образуют арбелос,  $\delta_1$  - окружность, вписанная в арбелос, окружность  $\delta_2$  касается окружностей  $\alpha$ ,  $\beta$  и  $\delta_1$ , окружность  $\delta_3$  касается окружностей  $\alpha$ ,  $\beta$  и  $\delta_2$ , и т.д., окружность  $\delta_{n+1}$  касается окружностей  $\alpha$ ,  $\beta$  и  $\delta_n$ . Пусть  $R_n$  — радиус окружности  $\delta_n$ ,  $d_n$  — расстояние от центра окружности  $\delta_n$  до прямой AB. Докажите, что тогда  $d_1/R_1 = 2$ ,  $d_2/R_2 = 4$ ,  $d_3/R_3 = 6$ , ...,  $d_n/R_n = 2n$ , т. е. расстояние от центра *n*й окружности до диаметра арбелоса в 2*n* раз больше её радиуса.

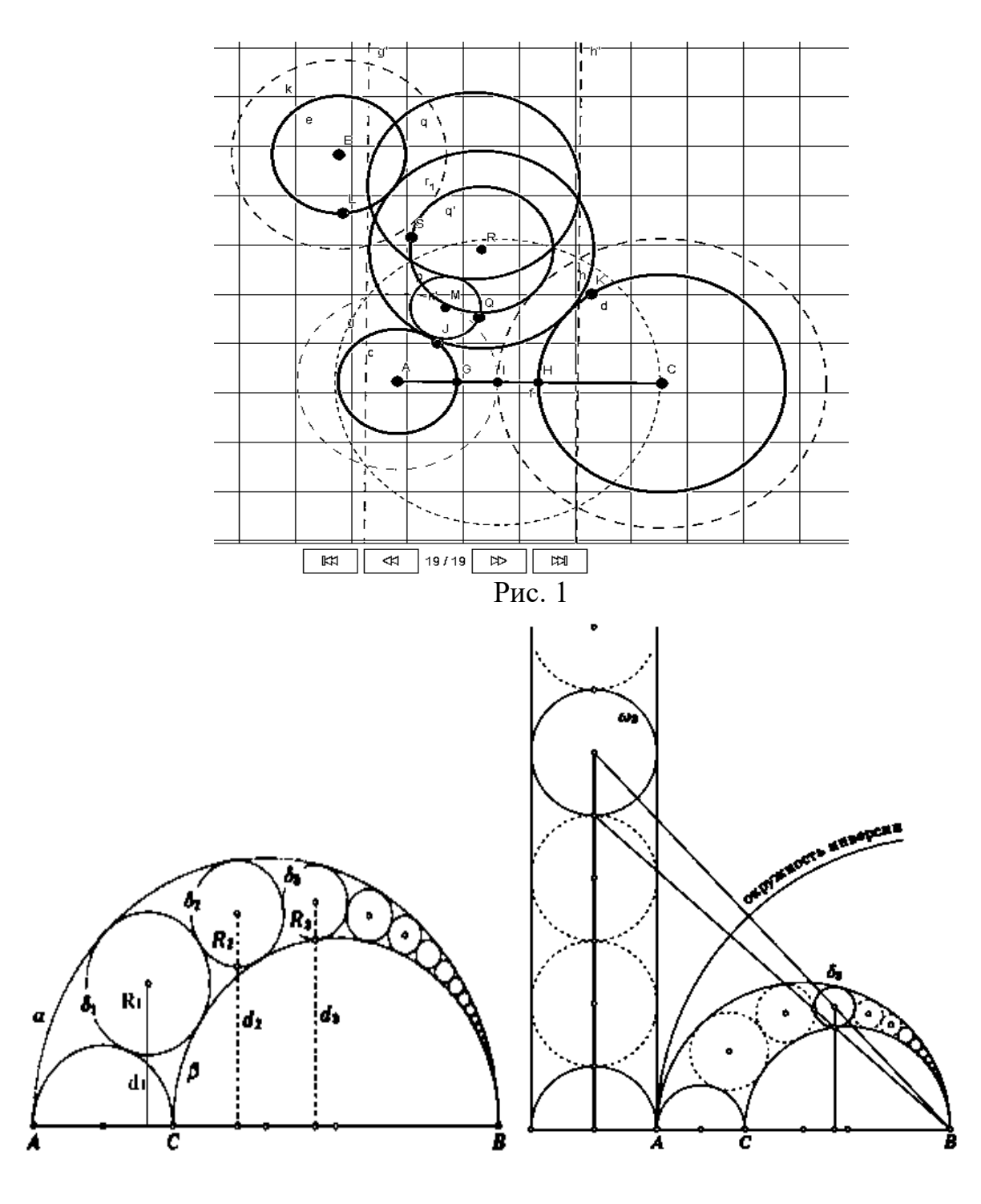

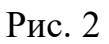

В этом случае проще выполнить построение и доказательство задач, используя образы фигур. Выполненное построение фактически указывает и доказательство задачи Паппа. Применение преобразования инверсии позволяет решить ряд задач, которые трудно решить с помощью других методов решения подобных задач (рис. 2).

Инверсия позволяет получить короткое решение задачи Архимеда об арбелосе.

**Задача Архимеда**

Проведем в арбелосе через точку B прямую, перпендикулярную AC, и обозначим её точку пересечения с большей полуокружностью через D. Рассмотрим две окружности, вписанные в два образовавшихся криволинейных треугольника. Первая касается отрезка BD, полуокружности AB и дуги DА. Вторая касается отрезка BD, полуокружности ВС и дуги DС. Докажите, что эти две вписанные окружности равны (рис. 3).

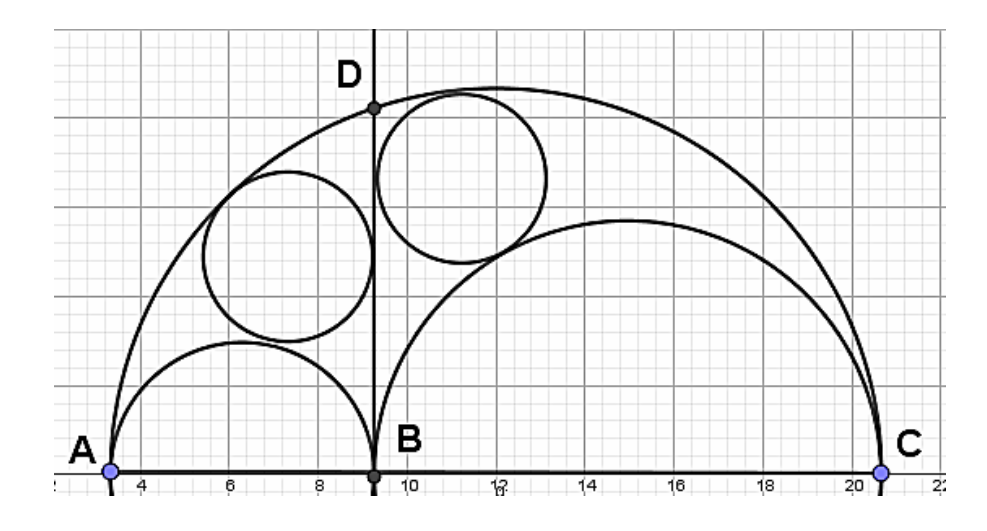

Рис. 3

Приведенные примеры показывают целесообразность применения преобразования инверсии при решении геометрических задач. Целесообразность заключается и в том, что метод инверсии применяется и для построения чертежа (задача на построение) и указывает возможное направление доказательства (задача на доказательство).

Поэтому метод инверсии способен занять достойное место в школьном курсе геометрии, а рутинные построения могут быть выполнены с помощью специальных инструментов компьютерных моделей геометрических задач.

### БИБЛИОГРАФИЧЕСКИЙ СПИСОК

1. Александров И.И. Сборник геометрических задач на построение с решениями. – М.: Просвещение 1954.

2. Александров И.И. Сборник геометрических задач на построение (с решениями) / под ред. Н. В. Наумович. Изд. 20-е. — М: КомКнига, 2010.

3. Александров А.Д. Геометрия: учеб. пособие для 9 кл. с углубл. изучением математики / А.Д.Александров, А.Л.Вернер, В.И.Рыжик. – М.: Просвещение, 2004.

# *Г.Ю. Соколова (Великий Новгород)* **ИНТЕРАКТИВНЫЕ МУЛЬТИМЕДИЙНЫЕ ОБЪЕКТЫ В MOODLE**

Интерактивность в Moodle связана в первую очередь с организацией взаимодействия между преподавателем и учениками. Для этой цели используются такие интерактивные элементы, как форум, чат, виртуальный